## 61A Lecture 30

Wednesday, November 12

## **Announcements**

• Homework 8 due Wednesday 11/12 @ 11:59pm

• Project 4 due Thursday Friday 11/21 @ 11:59pm

!Early submission point #1: Questions 1-6 by Friday 11/14 @ 11:59pm

!Early submission point #2: Questions 1-16 by Tuesday 11/18 @ 11:59pm

!Early submission point #3: Submit by Thursday 11/20 @ 11:59pm • Homework 9 combined with Homework 10 (6 pts), due Wednesday 11/26 @ 11:59pm • Guest lecture Friday 11/14 by Andrew Huang

## Survey Results

Midterm 2 was difficult and discouraging

Too many adjacent deadlines

Too hard to get help in office hours and homework/project parties

Better guidance on how to solve problems

Pace, information overload, and extra credit

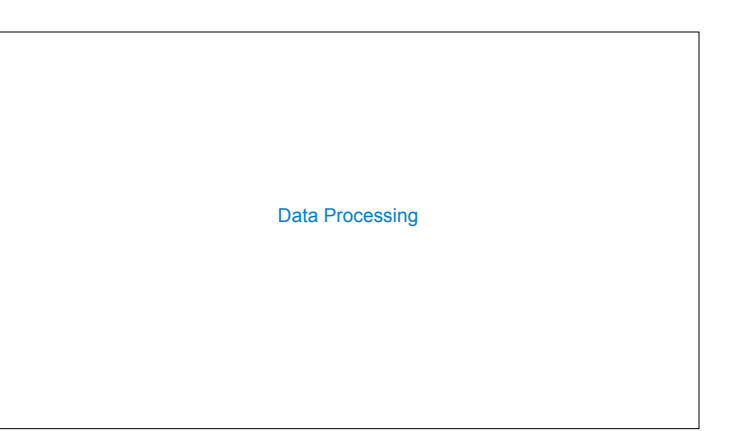

## Processing Sequential Data

Many data sets can be processed sequentially: • The set of all Twitter posts • Votes cast in an election • Sensor readings of an airplane • The positive integers: 1, 2, 3, ...

However, the **sequence interface** we used before does not always apply. • A sequence has a finite, known length.

• A sequence allows element selection for any element.

Some important ideas in **big data processing**: • Implicit representations of streams of sequential data • Declarative programming languages to manipulate and transform data • Distributed and parallel computing

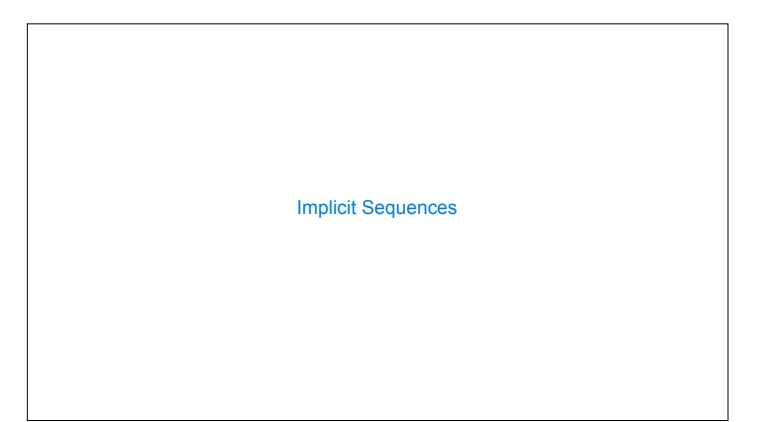

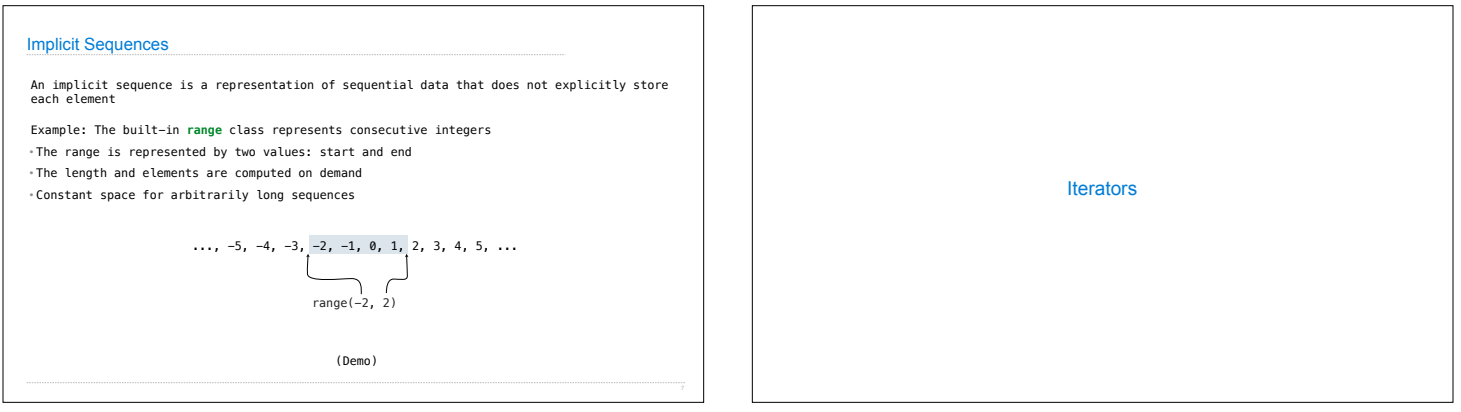

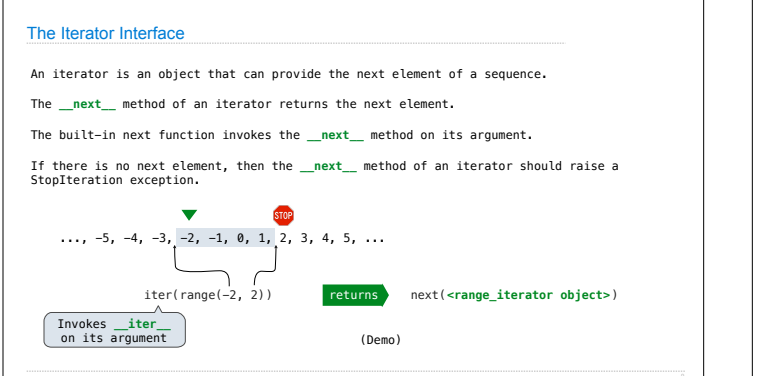

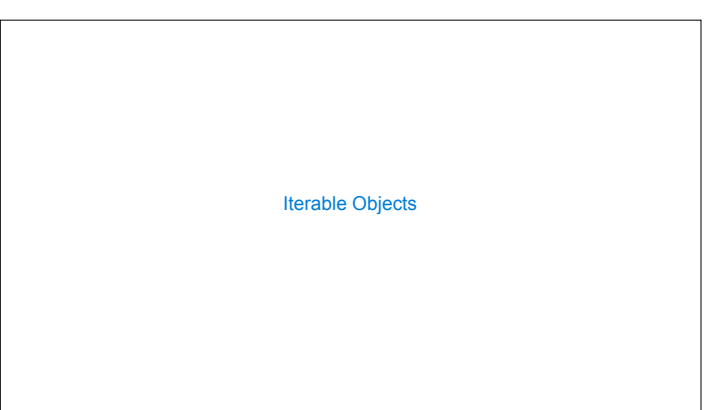

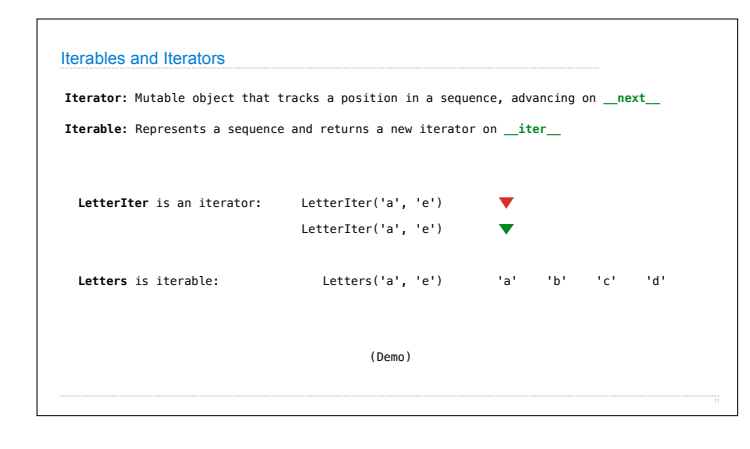

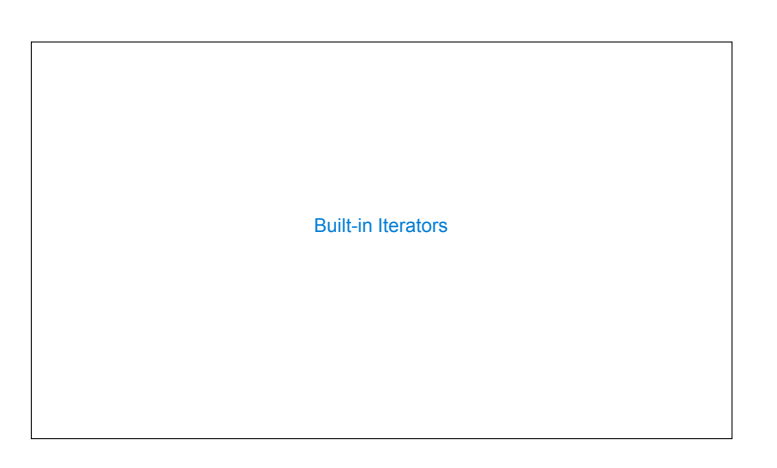

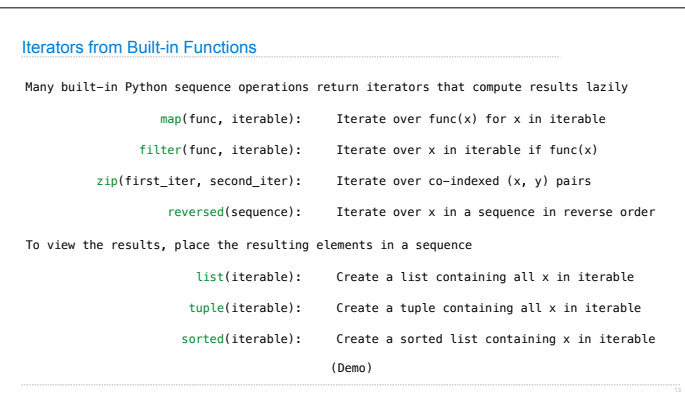

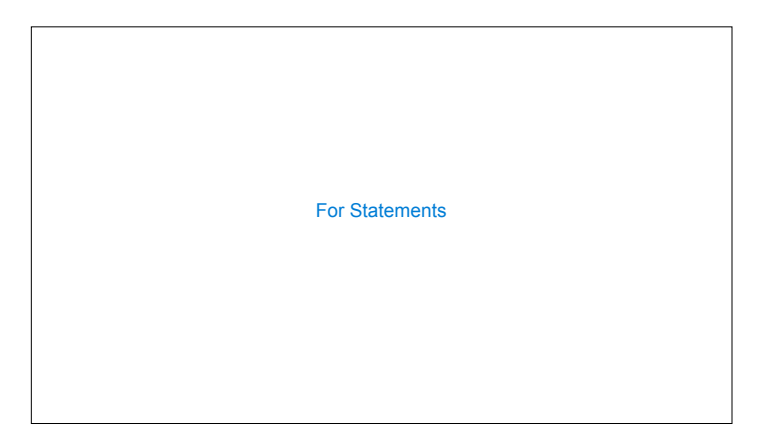

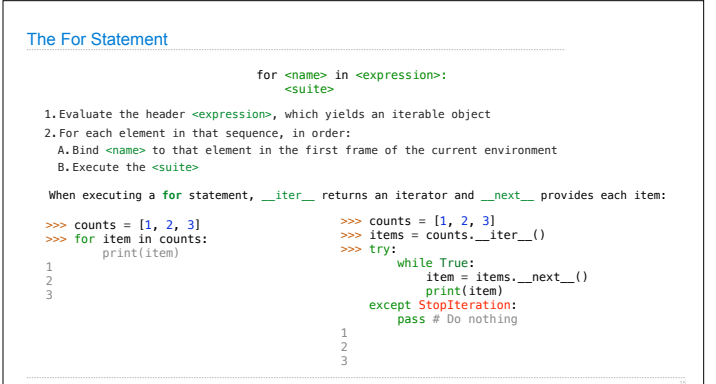

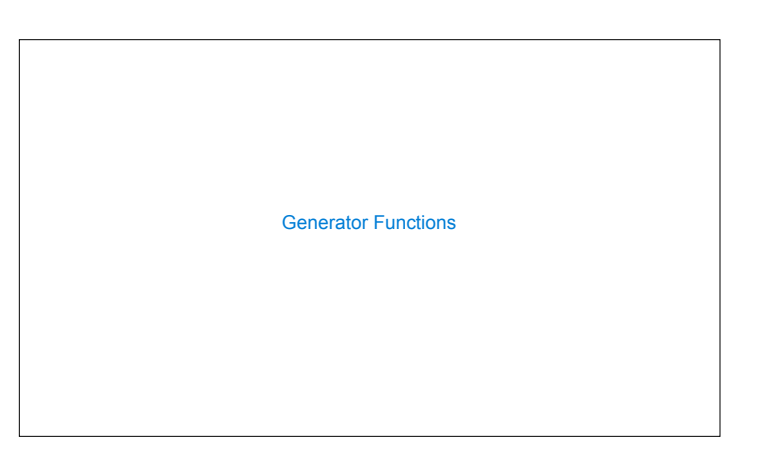

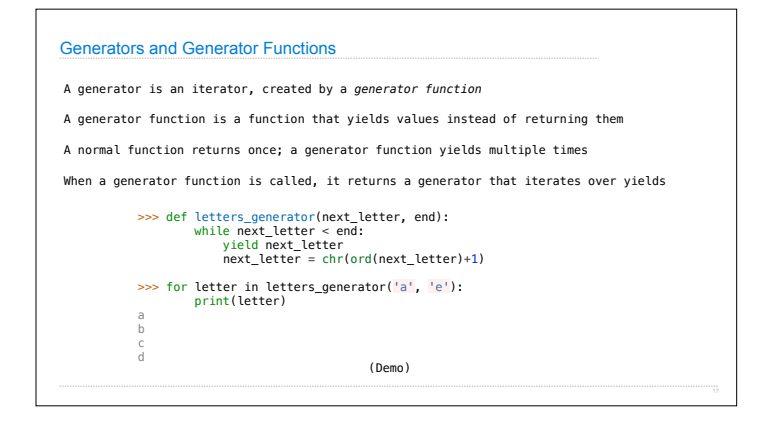